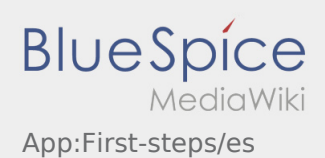

## Inhaltsverzeichnis

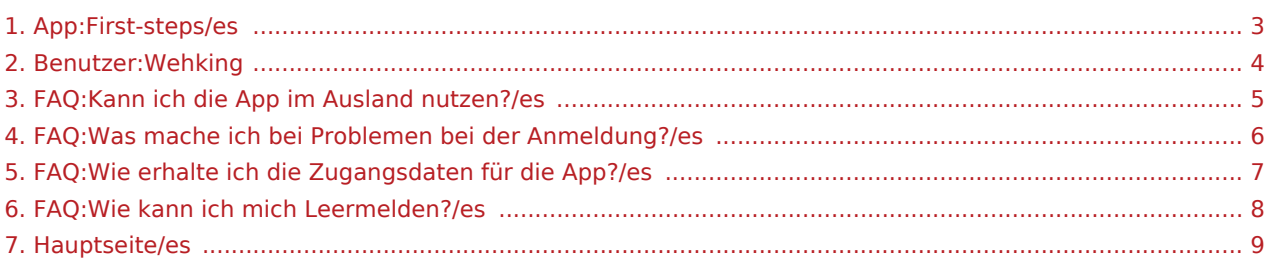

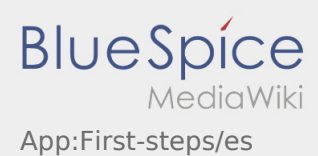

## **[Version vom 8. August 2018, 15:50 Uhr](#page-2-0) ([Quell](#page-2-0) [Aktuelle Version vom 22. August 2018, 10:12](#page-2-0)  [text anzeigen](#page-2-0)) [Uhr](#page-2-0) [\(Quelltext anzeigen](#page-2-0))**

[Wehking](#page-3-0) [\(Diskussion](https://driverappwiki.intime.de/DriverApp/index.php?title=Benutzer_Diskussion:Wehking&action=edit&redlink=1) | [Beiträge](https://driverappwiki.intime.de/DriverApp/index.php/Spezial:Beitr%C3%A4ge/Wehking)) [← Zum vorherigen Versionsunterschied](#page-2-0) [Wehking](#page-3-0) [\(Diskussion](https://driverappwiki.intime.de/DriverApp/index.php?title=Benutzer_Diskussion:Wehking&action=edit&redlink=1) | [Beiträge](https://driverappwiki.intime.de/DriverApp/index.php/Spezial:Beitr%C3%A4ge/Wehking))

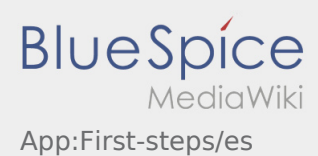

## <span id="page-2-0"></span>**[Version vom 8. August 2018, 15:50 Uhr](#page-2-0) ([Quell](#page-2-0) [Aktuelle Version vom 22. August 2018, 10:12](#page-2-0)  [text anzeigen](#page-2-0)) [Uhr](#page-2-0) [\(Quelltext anzeigen](#page-2-0))**

[Wehking](#page-3-0) [\(Diskussion](https://driverappwiki.intime.de/DriverApp/index.php?title=Benutzer_Diskussion:Wehking&action=edit&redlink=1) | [Beiträge](https://driverappwiki.intime.de/DriverApp/index.php/Spezial:Beitr%C3%A4ge/Wehking)) [← Zum vorherigen Versionsunterschied](#page-2-0)

[Wehking](#page-3-0) [\(Diskussion](https://driverappwiki.intime.de/DriverApp/index.php?title=Benutzer_Diskussion:Wehking&action=edit&redlink=1) | [Beiträge](https://driverappwiki.intime.de/DriverApp/index.php/Spezial:Beitr%C3%A4ge/Wehking))

<span id="page-3-0"></span>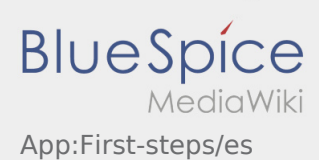

**[Aktuelle Version vom 22. August 2018, 10:12 Uhr](#page-2-0) ([Quelltext anzeigen\)](#page-2-0)** [Wehking](#page-3-0) [\(Diskussion](https://driverappwiki.intime.de/DriverApp/index.php?title=Benutzer_Diskussion:Wehking&action=edit&redlink=1) | [Beiträge](https://driverappwiki.intime.de/DriverApp/index.php/Spezial:Beitr%C3%A4ge/Wehking))

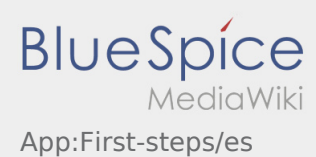

<span id="page-4-0"></span>**[Aktuelle Version vom 14. August 2018, 14:16](#page-4-0)  [Aktuelle Version vom 22. August 2018, 10:12](#page-2-0)  [Uhr](#page-4-0) ([Quelltext anzeigen](#page-4-0))** [Wehking](#page-3-0) [\(Diskussion](https://driverappwiki.intime.de/DriverApp/index.php?title=Benutzer_Diskussion:Wehking&action=edit&redlink=1) | [Beiträge](https://driverappwiki.intime.de/DriverApp/index.php/Spezial:Beitr%C3%A4ge/Wehking)) **[Uhr](#page-2-0) [\(Quelltext anzeigen](#page-2-0))** [Wehking](#page-3-0) [\(Diskussion](https://driverappwiki.intime.de/DriverApp/index.php?title=Benutzer_Diskussion:Wehking&action=edit&redlink=1) | [Beiträge](https://driverappwiki.intime.de/DriverApp/index.php/Spezial:Beitr%C3%A4ge/Wehking))

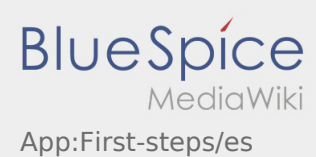

<span id="page-5-0"></span>**[Aktuelle Version vom 14. August 2018, 14:23](#page-5-0)  [Aktuelle Version vom 22. August 2018, 10:12](#page-2-0)  [Uhr](#page-5-0) ([Quelltext anzeigen](#page-5-0))** [Wehking](#page-3-0) [\(Diskussion](https://driverappwiki.intime.de/DriverApp/index.php?title=Benutzer_Diskussion:Wehking&action=edit&redlink=1) | [Beiträge](https://driverappwiki.intime.de/DriverApp/index.php/Spezial:Beitr%C3%A4ge/Wehking)) **[Uhr](#page-2-0) [\(Quelltext anzeigen](#page-2-0))** [Wehking](#page-3-0) [\(Diskussion](https://driverappwiki.intime.de/DriverApp/index.php?title=Benutzer_Diskussion:Wehking&action=edit&redlink=1) | [Beiträge](https://driverappwiki.intime.de/DriverApp/index.php/Spezial:Beitr%C3%A4ge/Wehking))

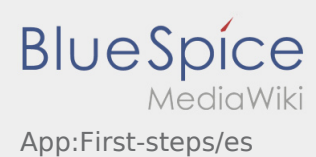

<span id="page-6-0"></span>**[Aktuelle Version vom 15. August 2018, 11:09](#page-6-0)  [Aktuelle Version vom 22. August 2018, 10:12](#page-2-0)  [Uhr](#page-6-0) ([Quelltext anzeigen](#page-6-0))** [Wehking](#page-3-0) [\(Diskussion](https://driverappwiki.intime.de/DriverApp/index.php?title=Benutzer_Diskussion:Wehking&action=edit&redlink=1) | [Beiträge](https://driverappwiki.intime.de/DriverApp/index.php/Spezial:Beitr%C3%A4ge/Wehking)) **[Uhr](#page-2-0) [\(Quelltext anzeigen](#page-2-0))** [Wehking](#page-3-0) [\(Diskussion](https://driverappwiki.intime.de/DriverApp/index.php?title=Benutzer_Diskussion:Wehking&action=edit&redlink=1) | [Beiträge](https://driverappwiki.intime.de/DriverApp/index.php/Spezial:Beitr%C3%A4ge/Wehking))

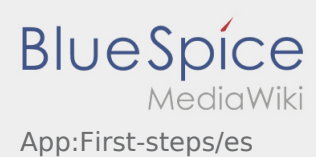

<span id="page-7-0"></span>**[Version vom 15. August 2018, 11:16 Uhr](#page-7-0) [\(Que](#page-7-0) [Aktuelle Version vom 22. August 2018, 10:12](#page-2-0)  [lltext anzeigen\)](#page-7-0)** [Wehking](#page-3-0) [\(Diskussion](https://driverappwiki.intime.de/DriverApp/index.php?title=Benutzer_Diskussion:Wehking&action=edit&redlink=1) | [Beiträge](https://driverappwiki.intime.de/DriverApp/index.php/Spezial:Beitr%C3%A4ge/Wehking)) **[Uhr](#page-2-0) [\(Quelltext anzeigen](#page-2-0))** [Wehking](#page-3-0) [\(Diskussion](https://driverappwiki.intime.de/DriverApp/index.php?title=Benutzer_Diskussion:Wehking&action=edit&redlink=1) | [Beiträge](https://driverappwiki.intime.de/DriverApp/index.php/Spezial:Beitr%C3%A4ge/Wehking))

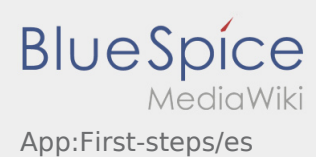

<span id="page-8-0"></span>**[Aktuelle Version vom 9. August 2018, 12:43](#page-8-0)  [Uhr](#page-8-0) ([Quelltext anzeigen](#page-8-0))** [Weiske](https://driverappwiki.intime.de/DriverApp/index.php/Benutzer:Weiske) ([Diskussion](https://driverappwiki.intime.de/DriverApp/index.php?title=Benutzer_Diskussion:Weiske&action=edit&redlink=1) | [Beiträge\)](https://driverappwiki.intime.de/DriverApp/index.php/Spezial:Beitr%C3%A4ge/Weiske)

**[Aktuelle Version vom 22. August 2018, 10:12](#page-2-0)  [Uhr](#page-2-0) [\(Quelltext anzeigen](#page-2-0))** [Wehking](#page-3-0) [\(Diskussion](https://driverappwiki.intime.de/DriverApp/index.php?title=Benutzer_Diskussion:Wehking&action=edit&redlink=1) | [Beiträge](https://driverappwiki.intime.de/DriverApp/index.php/Spezial:Beitr%C3%A4ge/Wehking))